## 目次

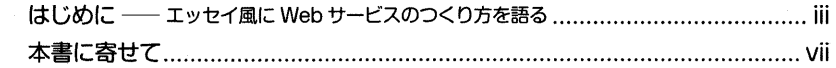

#### 1章 1 へいたり、ようなことを持っているようなことを持っているようなことをしょうか。

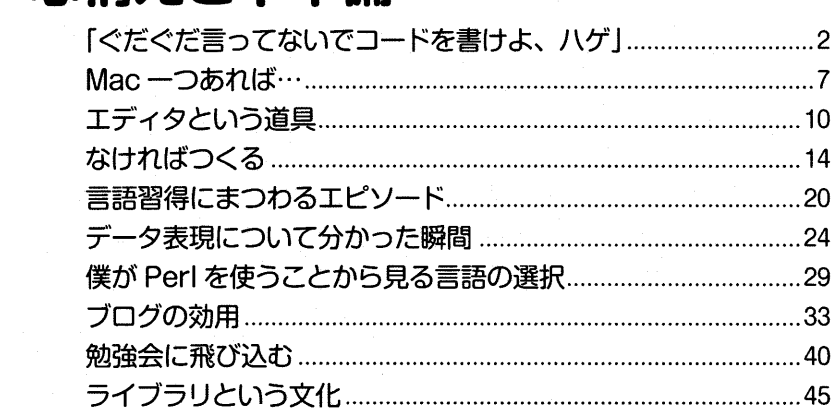

…………………………………………………………1

#### 第2章 企画

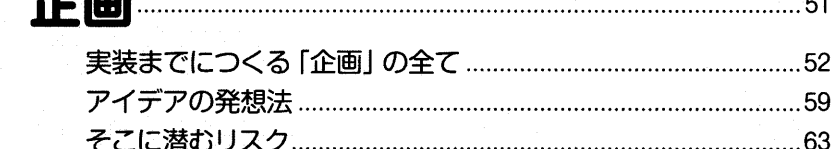

# 第3章

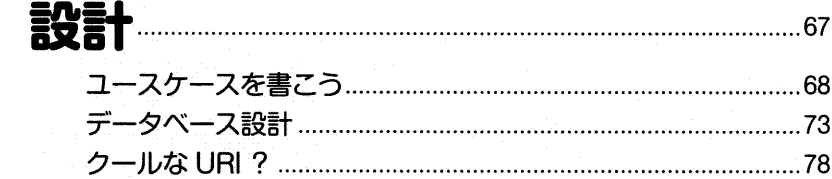

 $\cdots$   $\cdots$   $\cdots$   $\cdots$ 

# 第4章 月額980円のさくらVPSを個人用に使い倒す………………97

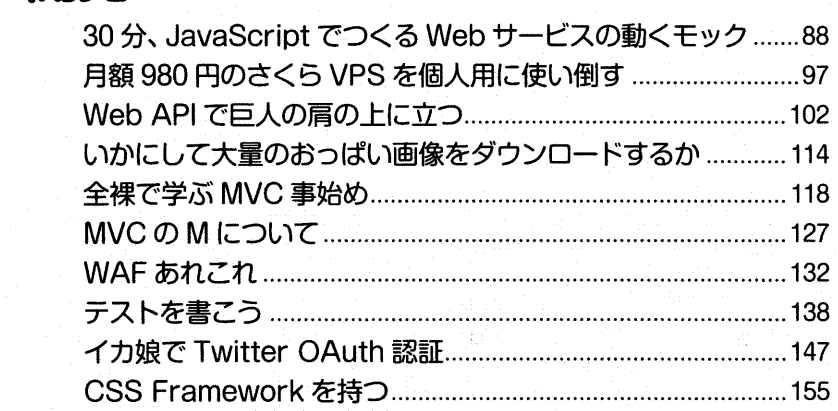

### 第5章 -- 703~5~575

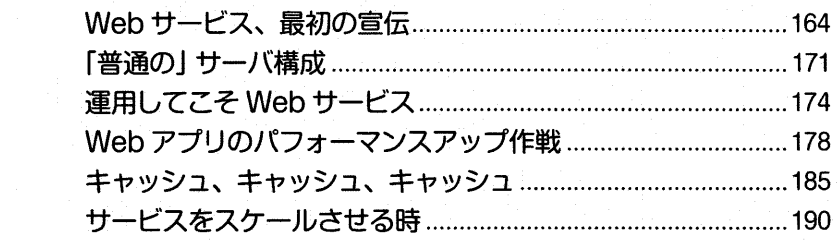

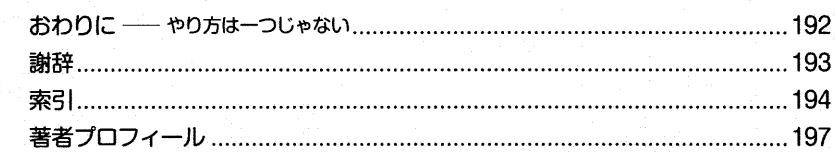